# Kapitel III

# Regressionsanalyse

# Lösungen

# A. Rechenaufgaben

1.

1.

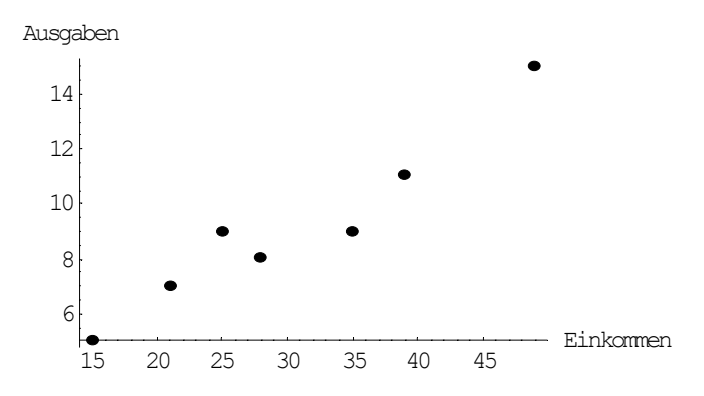

2.

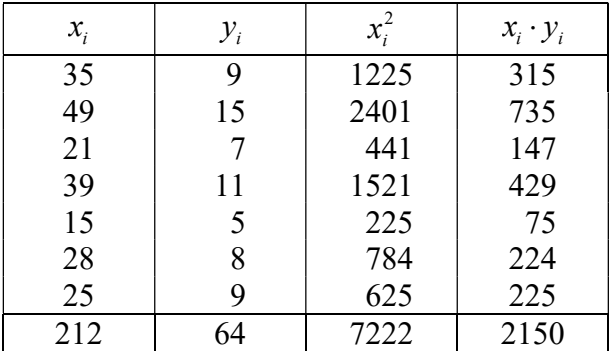

$$
\begin{cases}\n7a_0 + 212a_1 = 64 \\
212a_0 + 7222a_1 = 2150\n\end{cases} \Rightarrow a_0 = 1.1414, a_1 = 0.2642.
$$

bzw.

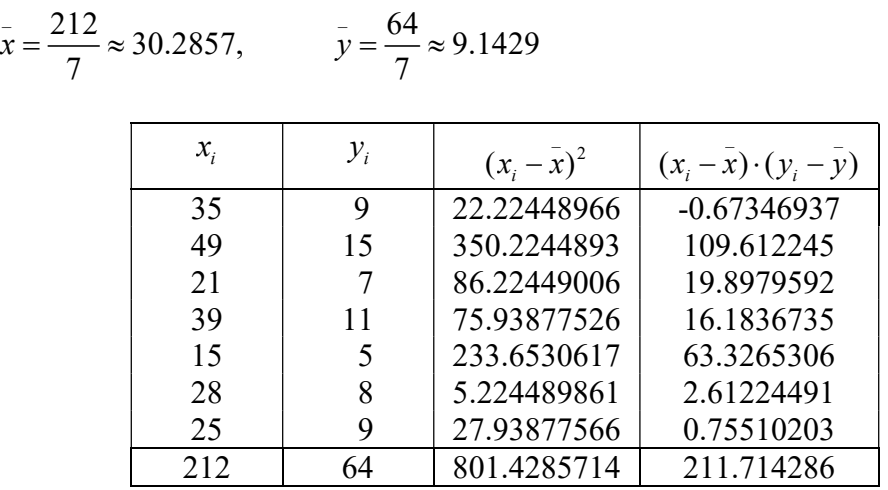

$$
a_1 = \frac{s_{xy}}{s_2^x} = \frac{211.7142}{801.4286} \approx 0.2642 \, . \qquad a_0 = \bar{y} - a_1 \bar{x} = 9.1429 - 0.2642 \cdot 30.2857 \approx 1.1414
$$

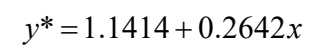

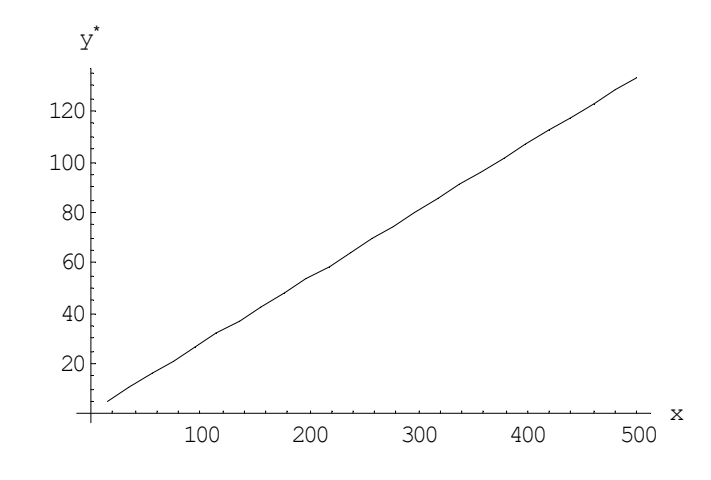

| $x_i$ | $y_i$ | $y_i$   | $u_i$      | $u_i^{*2}$ |
|-------|-------|---------|------------|------------|
| 35    | 9     | 10.3884 | $-1.3884$  | 1.92765456 |
| 49    | 15    | 14.0872 | 0.9128     | 0.83320384 |
| 21    |       | 6.6896  | 0.3104     | 0.09634816 |
| 39    | 11    | 11.4452 | $-0.4452$  | 0.19820304 |
| 15    | 5     | 5.1044  | $-0.1044$  | 0.01089936 |
| 28    | 8     | 8.5390  | $-0.5390$  | 0.29052100 |
| 25    | 9     | 7.7464  | 1.2536     | 1.57151296 |
| 212   | 64    | 64.0002 | $-0.00021$ | 4.92834292 |

<sup>&</sup>lt;sup>1</sup> Die Summe ist nur wegen Rundungsfehler nicht gleich Null.

 $a_0 = 1.1414$  besagt:

Bei einem Einkommen von 0 wären die Ausgaben für Lebensmittel gleich \$114.14! Das Ergebnis ist jedoch nicht glaubhaft, da Null außerhalb des Definitionsbereichs der Funktion liegt.

 $a_1 = 0.2642$  besagt:

Eine Erhöhung des Einkommens um eine Einheit würde zu einer Erhöhung von Ausgaben für Lebensmittel um 0.2642 Einheiten führen.

5.

V1:

Für vorgegebene Werte der Variablen  $x_i$ ,  $i = 1, 2, ..., 7$ , ist im Mittel zu erwarten. dass die zufällige Störvariable  $u$  Nulle ist:

 $E(u_i) = 0$  bzw.  $E(u) = 0$ .

Mit anderen Worten: Unter den Haushalten mit gleichem Einkommen manche geben mehr und manche weniger für Lebensmittel aus als vorausgesagt. Die Summe der Residuen und damit auch das arithmetische Mittel der Fehler sind also gleich Null.

 $V2:$ 

Die Werte der Zufallsvariablen sind nicht miteinander korreliert. Dies bedeutet. dass die Haushalte unabhängig voneinander entscheiden. wie viel sie für Lebensmittel ausgeben.

 $V3:$ 

Die Zufallsvariable uist normalverteilt. Mit anderen Worten: Die Verteilung der Ausgaben für Lebensmittel bei allen Familien mit gleichen Einkommen ist normal.

V4:

Die Varianz der Zufallsvariablen u ist für alle Werte  $u_i$ ,  $i = 1, 2, ..., 7$ , gleich und konstant:

$$
E(u_i^2)=\sigma_u^2.
$$

(Diese Eigenschaft der Störvariablen uwird al Homoskedastizität bezeichnet.)

Damit ist die Streuung der Punkte um die Regressionsgerade für alle  $x_i$  ähnlich.

6. Siehe 3.

$$
s_u^2 = \frac{\sum_{i=1}^n u_i^{*2}}{n - (m+1)} = \frac{4.9283}{7 - (1+1)} = 0.9857.
$$
  
\n
$$
s_u = 0.9928.
$$

$$
B_{yx} = \frac{\sum_{i=1}^{n} (y_i^* - \bar{y})^2}{\sum_{i=1}^{n} (y_i - \bar{y})^2}.
$$

7.

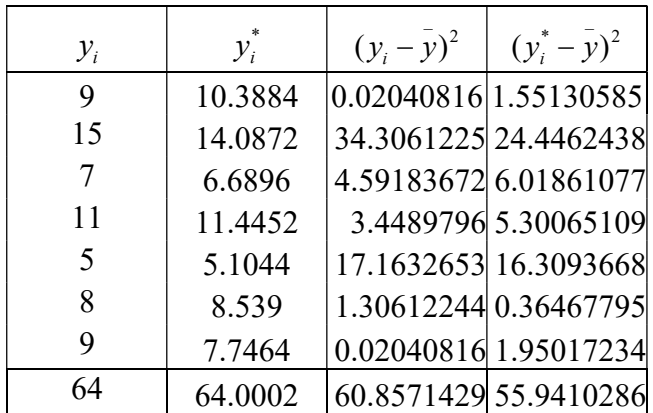

$$
B_{yx} = \frac{55.9410286}{60.8571429} \approx 0.92.
$$

Das Einkommen bestimmt zu etwa 92% die Ausgaben für Lebensmittel. Es handelt sich um eine gute Approximation.

8.

$$
X = \begin{pmatrix} 1 & 35 \\ 1 & 49 \\ 1 & 21 \\ 1 & 15 \\ 1 & 28 \\ 1 & 25 \end{pmatrix}.
$$
  
\n
$$
XT X = \begin{pmatrix} 1 & 1 & 1 & 1 & 1 & 1 \\ 35 & 49 & 21 & 39 & 15 & 28 & 25 \end{pmatrix} \cdot \begin{pmatrix} 1 & 35 \\ 1 & 49 \\ 1 & 21 \\ 1 & 39 \\ 1 & 15 \\ 1 & 15 \\ 1 & 15 \\ 1 & 28 \\ 1 & 28 \end{pmatrix} = \begin{pmatrix} 7 & 212 \\ 212 & 7222 \end{pmatrix}.
$$

$$
(XTX)-1 = \begin{pmatrix} 7 & 212 \\ 212 & 7222 \end{pmatrix}^{-1} = \frac{1}{5610} \begin{pmatrix} 7222 & -212 \\ -212 & 7 \end{pmatrix} \approx \begin{pmatrix} 1.2873 & -0.0378 \\ -0.0378 & 0.0012 \end{pmatrix}
$$

$$
s_{a_i} = s_u \sqrt{x^{(ii)}}, \quad i = 0, 1.
$$
 
$$
s_{a_i}^{'} = \frac{s_{a_i}}{a_i}, \quad i = 0, 1.
$$

$$
s_{a_0} = 0.9928 \cdot \sqrt{1.2873} \approx 1.1264,
$$
  $s_{a_0}' = \frac{s_{a_0}}{a_0} = \frac{1.1264}{1.1414} \approx 0.9869$ . annehmbar.

$$
s_{a_1} = 0.9928 \cdot \sqrt{0.0012} \approx 0.0344
$$
,  $s_{a_1} = \frac{s_{a_1}}{a_1} = \frac{0.0344}{0.2642} \approx 0.1302$ . annehmbar.

9.

$$
\[a_i - t_{n-m-1} \cdot s_{a_i}, \ a_i + t_{n-m-1} \cdot s_{a_i} \]\], i = 0, 1.
$$
  

$$
A_0 \in [1.1414 - 2.571 \cdot 1.1264, \ 1.1414 + 2.571 \cdot 1.1264] \approx [-1.7546, \ 4.0374].
$$
  

$$
A_1 \in [0.2642 - 2.571 \cdot 0.0344, \ 0.2642 + 2.571 \cdot 0.0344] \approx [0.1758, \ 0.3526].
$$

$$
n = 7
$$
,  $a_1 = 0.2644$ ,  $\alpha = 0.01$ ,  $s_{a_1} = 0.0344$ 

S1:

$$
H_0: A_1 = 0, \quad H_1: A_1 > 0.
$$

### S2: Da  $\sigma_u$  nicht bekannt ist. wird die  $t$  – Verteilung benutzt.

S3:

Der Test ist wegen  $H_1$ :  $H_1 > 0$  rechtsseitig.  $df = 7 - 2 = 5$ . Damit liegt die Ablehnungsregion rechts von 3.365.

S4:

$$
t_{\text{stat}} = \frac{a_1 - A_1}{s_{a_1}} = \frac{0.2642}{0.0344} \approx 7.6802
$$

S5:

Wegen 7.6802 3.365 wird die Nullhypothese abgelehnt. Dies bedeutet. dass mit zunehmendem Einkommen die Ausgaben für Lebensmittel wachsen.

Arbeitstabelle 1

| $y_i$ | $x_{i1}$       | $x_{i2}$       | $x_{i1}^2$ | $x_{i2}^2$       | $x_{i1} \cdot y_i$ | $x_{i2} \cdot y_i$ | $x_{i1} \cdot x_{i2}$ |
|-------|----------------|----------------|------------|------------------|--------------------|--------------------|-----------------------|
| 148   | 5              | $\overline{2}$ | 25         | $\overline{4}$   | 740                | 296                | 10                    |
| 76    | 14             | $\theta$       | 196        | $\boldsymbol{0}$ | 1064               | $\boldsymbol{0}$   | $\boldsymbol{0}$      |
| 100   | 6              |                | 36         |                  | 600                | 100                | 6                     |
| 126   | 10             | 3              | 100        | 9                | 1260               | 378                | 30                    |
| 194   | $\overline{4}$ | 6              | 16         | 36               | 776                | 1164               | 24                    |
| 110   | 8              | $\overline{2}$ | 64         | $\overline{4}$   | 880                | 220                | 16                    |
| 114   | 11             | 3              | 121        | 9                | 1254               | 342                | 33                    |
| 86    | 16             |                | 256        |                  | 1376               | 86                 | 16                    |
| 198   | 3              |                | 9          | 25               | 594                | 990                | 15                    |
| 92    | 9              |                | 81         |                  | 828                | 92                 | 9                     |
| 70    | 19             | $\theta$       | 361        | $\overline{0}$   | 1330               | $\overline{0}$     | $\overline{0}$        |
| 120   | 13             | 3              | 169        | 9                | 1560               | 360                | 39                    |
| 1434  | 118            | 27             | 1434       | 99               | 12262              | 4028               | 198                   |

$$
\begin{cases}\n12a_0 + 118a_1 + 27a_2 = 1434 \\
118a_0 + 1434a_1 + 198a_2 = 12262 \\
27a_0 + 198a_1 + 99a_2 = 4028\n\end{cases}
$$

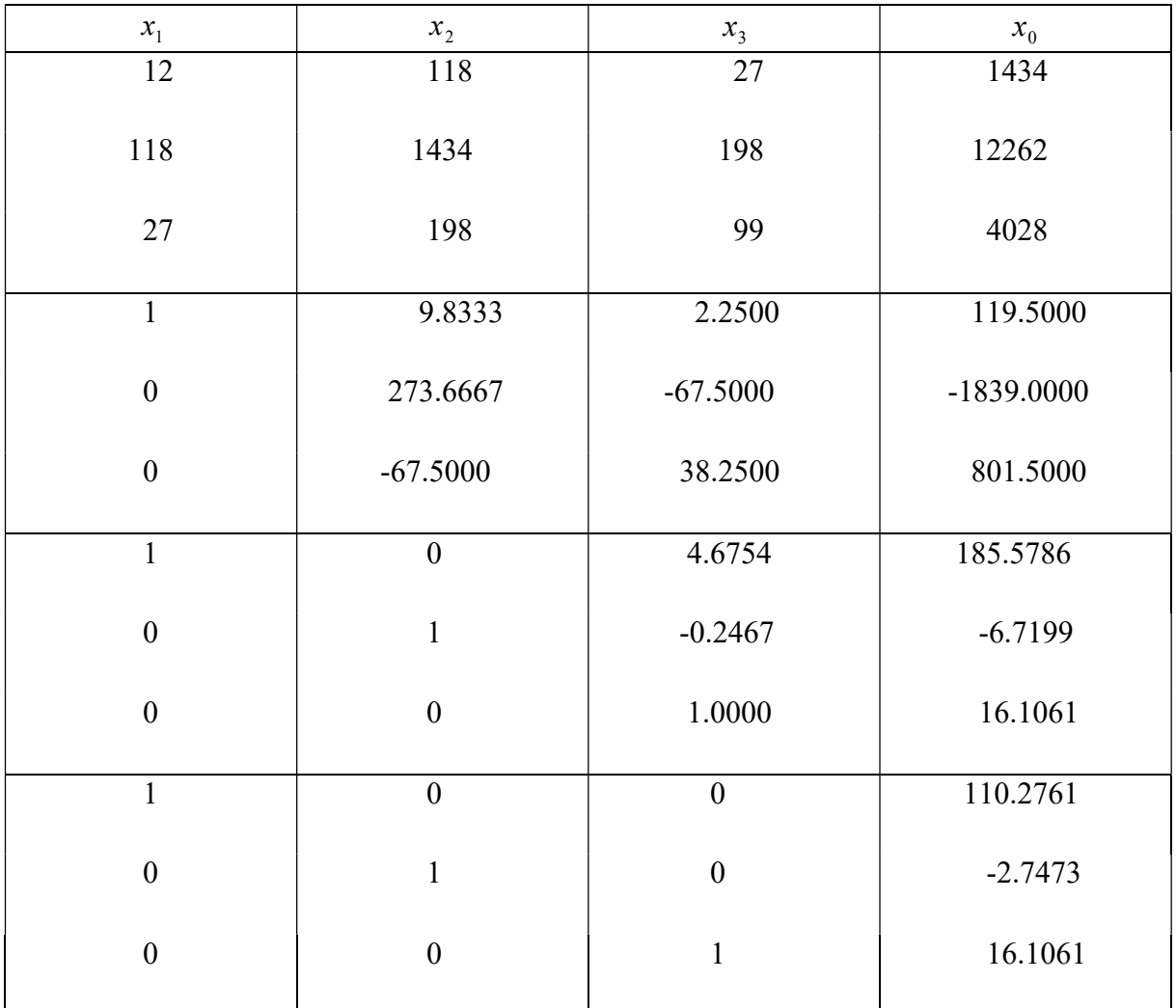

 $a_0 = 110.2761$   $a_1 = -2.7473$   $a_2 = 16.1061$ 

 $y^* = 110.2761 - 2.7473x_1 + 16.1061x_2$ 

Der Koeffizient  $a_1 = -2.7473$  besagt: Jedes zusätzliches Fahrerfahrungsjahr reduziert bei gleichbleibender Anzahl der Verkehrsdelikte den monatlichen Versicherungsbeitrag um etwa \$2.7473.

Der Koeffizient  $a_2 = 16.1061$ besagt: Jeder weitere Verkehrsdelikt erhöht bei gleichbleibender Anzahl der Fahrerfahrungsjahre den monatlichen Versicherungsbeitrag um etwa \$16.1061.

| $y_i$ | $x_{i1}$       | $x_{i2}$       | $y_i^*$    | $(y_i^* - y)^2$ | $(y_i - y)^2$ | $u_i^2$    |
|-------|----------------|----------------|------------|-----------------|---------------|------------|
| 148   | 5              | $\overline{2}$ | 128.75189  | 85.5974686      | 812.25        | 370.489739 |
| 76    | 14             | 0              | 71.81422   | 2273.93361      | 1892.25       | 17.5207542 |
| 100   | 6              |                | 109.8985   | 92.1888023      | 380.25        | 97.9803023 |
| 126   | 10             |                | 131.12166  | 135.062981      | 42.25         | 26.2314012 |
| 194   | $\overline{4}$ | 6              | 195.92364  | 5840.57275      | 5550.25       | 3.70039085 |
| 110   | 8              | $\mathfrak{D}$ | 120.51008  | 1.02026161      | 90.25         | 110.461782 |
| 114   | 11             |                | 128.37439  | 78.7547979      | 30.25         | 206.623088 |
| 86    | 16             |                | 82.4258    | 1374.49631      | 1122.25       | 12.7749056 |
| 198   | 3              |                | 182.56479  | 3977.16774      | 6162.25       | 238.245708 |
| 92    | 9              |                | 101.65669  | 318.383712      | 756.25        | 93.2516618 |
| 70    | 19             |                | 58.07787   | 3772.67805      | 2450.25       | 142.137184 |
| 120   | 13             | 3              | 122.87985  | 11.423386       | 0.25          | 8.29353602 |
| 1434  | 118            | 27             | 1433.99938 | 17961.2799      | 19289         | 1327.71045 |

Arbeitstabelle 2

$$
\overline{y} = \frac{1438}{12} = 119.5
$$
  

$$
r^2 = \frac{17961.2799}{19289.0000} = 0.93116698 \approx 0.93.
$$

Der monatliche Versicherungsbeitrag wird zu etwa 93% durch die Fahrerfahrung und die Anzahl der Verkehrsdelikte bestimmt. Die Approximation ist sehr gut.

3.

$$
y^* = 110.2761 - 2.7473 \cdot 12 + 16.1061 \cdot 4 \approx 141.7329
$$

4.

$$
s_u^2 = \frac{1327.71045}{12 - (2 + 1)} = 147.5233833 \approx 147.5234; \quad s_u \approx 12.1459.
$$

$$
r^{2} = \frac{17961.2799}{19289.0000} = 0.93116698 \approx 0.93.
$$
  
mathliche Versicherungsbeitrag wird zu etwa 93% durch die Fahrenheit  
der Verkehrsdelikte bestimmt.  
proximation ist sehr gut.  

$$
y^{*} = 110.2761 - 2.7473 \cdot 12 + 16.1061 \cdot 4 \approx 141.7329
$$

$$
s_{u}^{2} = \frac{1327.71045}{12 - (2 + 1)} = 147.5233833 \approx 147.5234; \quad s_{u} \approx 12.1459.
$$

$$
(X^{T}X)(X^{T}X)^{-1} = \begin{pmatrix} 12 & 118 & 27 \\ 118 & 1434 & 198 \\ 27 & 198 & 99 \end{pmatrix} \begin{pmatrix} 1.449 & -0.089 & -0.216 \\ -0.089 & b & 0.011 \\ -0.216 & 0.011 & c \end{pmatrix} = \begin{pmatrix} 1 & 0 & 0 \\ 0 & 1 & 0 \\ 0 & 0 & 1 \end{pmatrix}
$$
  
118  $\cdot$  (-0.089) + 1434b + 198 \cdot 0.011 = 1  $\Rightarrow b \approx 0.0065$ 

 $118 \cdot (-0.089) + 1434b + 198 \cdot 0.011 = 1 \Rightarrow b \approx 0.0065$  $27 \cdot (-0.216) + 198 \cdot 0.011 + 99 \cdot c = 1 \implies c \approx 0.0470$ 

 $s_{a_1} = 12.1459 \cdot \sqrt{0.0065} \approx 0.9792,$ 

$$
s_{a_2} = 12.1459 \cdot \sqrt{0.0470} \approx 2.6332,
$$
  
\n
$$
A_1 \in [-2.7473 - 2.262 \cdot 0.9792, -2.7473 + 2.262 \cdot 0.9792] \approx [-4.9622, -0.5323]
$$
  
\n
$$
A_2 \in [16.1061 - 2.262 \cdot 2.6332, 16.1061 + 2.262 \cdot 2.6332] \approx [10.1498, 22.0624].
$$

S1:

$$
H_0: A_1 = A_2 = 0,
$$
  $H_1: A_1$  und/oder  $A_2 \neq 0$ 

Step 2:

$$
MSR = \frac{\sum_{i=1}^{n} (y_i^* - \bar{y})^2}{m} = \frac{17961.2799}{2} = 8980.63995 \approx 8980.645
$$

$$
MSE = \frac{\sum_{i=1}^{n} (y_i - y_i^*)^2}{n - m - 1} = \frac{SST - SSR}{n - m - 1} = \frac{\sum_{i=1}^{n} (y_i - \bar{y})^2 - \sum_{i=1}^{n} (y_i^* - \bar{y})^2}{n - m - 1} = \frac{19289 - 17961.2799}{12 - 2 - 1} \approx 147.52
$$
  

$$
F = \frac{MSR}{MSE} = \frac{8989.64}{147.52} \approx 60.94
$$

Step 3:

$$
F = 60.94 \ge 4.26 = F_{2,9;0.05}
$$
  $\Rightarrow$  reject  $H_0$ 

6.

 $A_{\!\scriptscriptstyle 1}$ :

$$
SI:
$$

$$
H_0: A_1 = 0, \quad H_1: A_1 < 0.
$$

S2:

Da  $\sigma_u$  nicht bekannt ist, wird die t-Verteilung benutzt.

S3:

Der Test ist wegen  $H_1$ :  $A_1 < 0$  linksseitig.  $df = 12 - 3 = 9$ . Damit liegt die Ablehnungsregion links von -1.833.

S4:

$$
t_{\text{stat}} = \frac{a_1 - A_1}{s_{a_1}} = -\frac{2.7473}{0.9890} \approx -2.778.
$$

 $S5$ : Wegen  $-2.778 < -1.833$  wird die Nullhypothese abgelehnt.

 $A<sub>2</sub>$ :

S1:

$$
H_0: A_2 = 0, \quad H_1: A_2 > 0.
$$

 $S2$ :

Da  $\sigma_u$  nicht bekannt ist, wird die t-Verteilung benutzt.

S3:

Der Test ist wegen  $H_1: A_2 > 0$  rechtsseitig.  $df = 12 - 3 = 9$ . Damit liegt die Ablehnungsregion rechts von 2.262.

S4:

$$
t_{\text{stat}} = \frac{a_2 - A_1}{s_{a_2}} = \frac{16.10612}{2.6362} \approx 6.1096.
$$

 $S5$ :

Wegen 6.1096 > 1.833 wird die Nullhypothese abgelehnt.

1.

3.

Arbeitstabelle

| $y_i$ | $x_{i1}$ | $x_{i2}$ | $x_{i1}^2$ | $x_{i2}^-$ | $x_{i1}y_i$ | $x_{i2}y_i$ | $x_{i1}.x_{i2}$ |
|-------|----------|----------|------------|------------|-------------|-------------|-----------------|
| 2.1   | 15       |          | 225        | 4          | 31,5        | 4.2         | 30              |
| 3.0   | 28       | 4        | 784        | 16         | 84.0        | 12          | 112             |
| 1.6   | 20       |          | 400        | 16         | 32.0        | 6.4         | 80              |
| 2.1   | 22       |          | 484        |            | 46.2        | 6.3         | 66              |
| 1.2   | 10       |          | 100        |            | 12.0        | 2.4         | 20              |
| 10    | 95       |          | 1993       | 49         | 205.7       | 31.3        | 308             |

 $_0$  + 93 $a_1$  + 13 $a_2$  $_0$  + 1993 $a_1$  + 308 $a_2$  $_0$  +  $308a_1$  +  $49a_2$  $5a_0 + 95a_1 + 15a_2 = 10$  $95a_0 + 1993a_1 + 308a_2 = 205.7$  $15a_0 + 308a_1 + 49a_2 = 31.3$  $a_0$  +95 $a_1$  +15 $a_2$  =  $a_0 + 1993a_1 + 308a_2 =$  $a_0$  + 308 $a_1$  + 49 $a_2$  =  $\begin{bmatrix} 5a_0 & +95a_1 & +15a_2 & =16 \\ 05a_0 & +1003a_0 & +308a_0 & -3 \end{bmatrix}$  $\left\{ 95a_0 + 1993a_1 + 308a_2 = 2 \right\}$  $\begin{bmatrix} 15a_0 & +308a_1 & +49a_2 & =3 \end{bmatrix}$ 

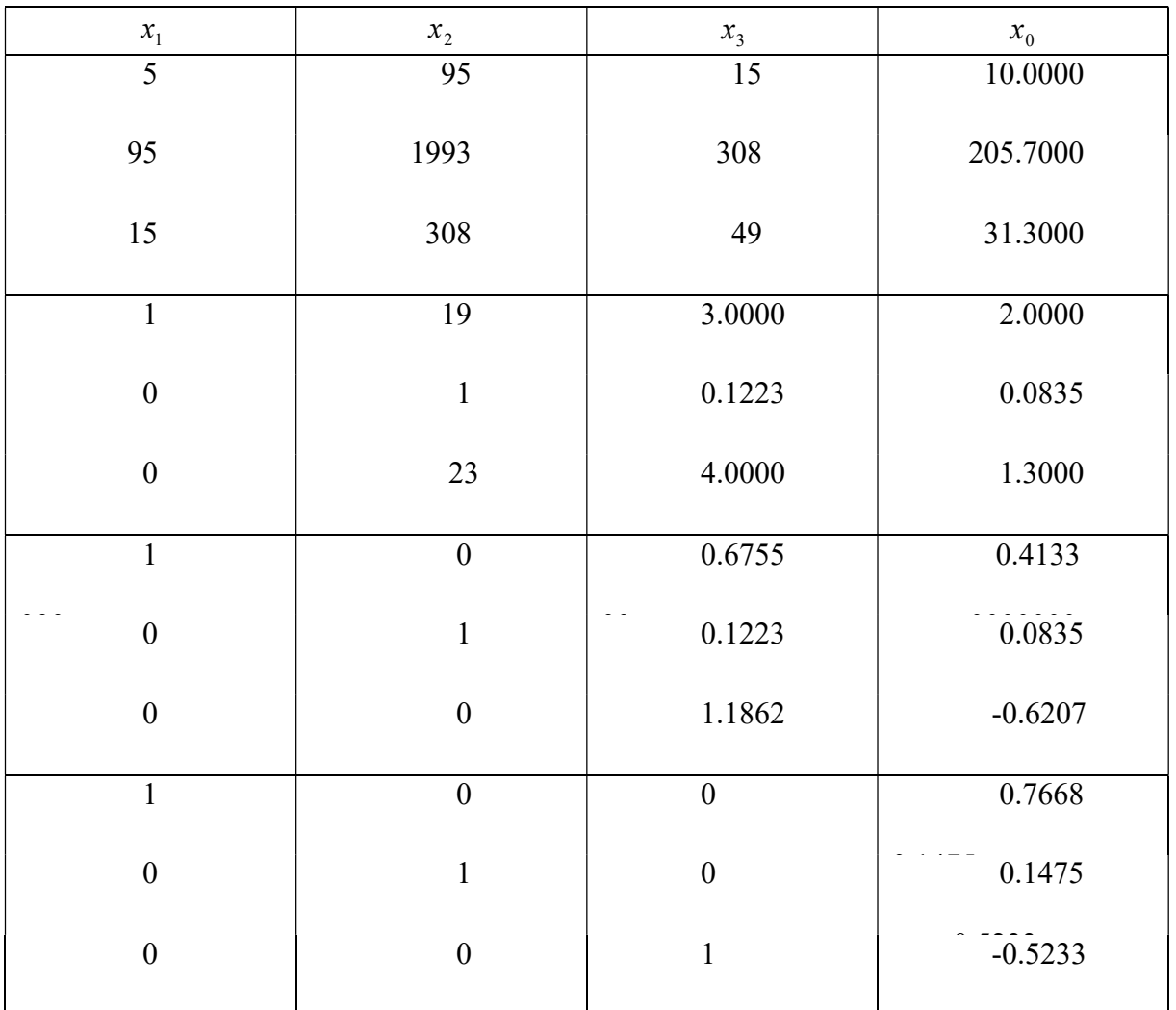

 $a_0 = 0.7668$ ,  $a_1 = 0.1475$ ,  $a_2 = -0.5233$ 

 $y^* = 0.7668 + 0.1475x_1 - 0.5233x_2$ 

$$
\bar{y} = \frac{10}{5} = 2
$$

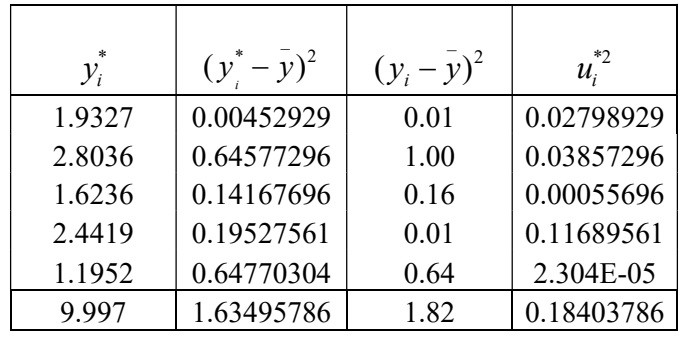

### Arbeitstabelle 2

$$
r^2 = \frac{1.63495786}{1.82} = 0.898328494 \approx 0.90.
$$

Die Ersparnisse sind damit zu etwa 90% durch das Einkommen und die Anzahl der Kinder erklärt (eine sehr gute Approximation).

3.

(

 $\frac{a}{a} = \frac{0.18403786}{5(0.1)} = 0.09201893 \approx 0.0920$ ,  $s_u \approx 0.3033$  $u = \frac{1}{5 - (2 + 1)} = 0.09201893 \approx 0.0920, s_u$  $s_u^2 = \frac{0.18403/86}{5} = 0.09201893 \approx 0.0920, \quad s_u \approx 0$  $-(2+1)$  $95 \cdot (-0.03139) + 1993b - 0.10313 \cdot 308 = 1 \implies b \approx 0.0180$  $15 \cdot (-0.56951) + 308 \cdot (-0.10314) + 49c = 1 \implies c \approx 0.8431$  $\begin{pmatrix} 5 & 95 & 15 \end{pmatrix}^{-1}$   $\begin{pmatrix} 2.504932735 & -0.031390135 & -0.569506726 \end{pmatrix}$ 

$$
(XTX)-1 = \begin{pmatrix} 5 & 95 & 15 \ 95 & 1993 & 308 \ 15 & 308 & 49 \end{pmatrix} = \begin{pmatrix} 2.504932735 & -0.031390135 & -0.569506726 \ -0.031390135 & 0.017937220 & -0.103139013 \ -0.569506726 & -0.103139013 & 0.843049327 \end{pmatrix}
$$

$$
s_{a_1} = 0.3033 \cdot \sqrt{0.0180} \approx 0.0407, \qquad s'_{a_1} = \frac{0.0407}{0.1475} \approx 0.2759 \implies \text{annehmbar.}
$$
  
\n
$$
s_{a_2} = 0.3033 \cdot \sqrt{0.8431} \approx 0.2785 \qquad s'_{a_2} = \left| \frac{0.2785}{-0.5233} \right| \approx 0.5322 \implies \text{annehmbar.}
$$
  
\n
$$
A_1 \in [0.1475 - 4.303 \cdot 0.0407, \quad 0.1475 + 4.303 \cdot 0.0407] \approx [-0.0276, \quad 0.3226]
$$

$$
A_2 \in [-0.5233 - 4.303 \cdot 0.2785, -0.5233 + 4.303 \cdot 0.2785] \approx [-1.7217, 0.6751]
$$
  
4.  

$$
A_1:
$$
  

$$
S1:
$$
  

$$
H_0: A_1 = 0, \quad H_1: A_1 > 0.
$$
  

$$
S2:
$$
  
Da  $\sigma_u$  nicht bekannt ist, wird die  $t$  – Verteilung benutzt.

S3:

Der Test ist wegen  $H_1$ :  $A_1 > 0$  rechtsseitig.  $df = 5 - 3 = 2$ . Damit liegt die Ablehnungsregion rechts von 2.920.

S4:

$$
t_{\text{stat}} = \frac{a_1 - A_1}{s_{a_1}} = \frac{0.1475}{0.0407} \approx 3.62 \, .
$$

S5:

Wegen 3.62 2.920 wird die Nullhypothese abgelehnt.

$$
A_{2}:
$$

S1:

$$
H_0: A_2 = 0, \quad H_1: A_2 < 0.
$$

S2:

Da  $\sigma_{\mu}$  nicht bekannt ist, wird die t – Verteilung benutzt.

 $S3$ :

Der Test ist wegen  $H_1$ :  $A_2$  < 0 linksseitig.  $df = 5 - 3 = 2$ . Damit liegt die Ablehnungsregion links von -2.920.

$$
S4:
$$

$$
t_{\text{stat}} = \frac{a_2 - A_2}{s_{a_2}} = -\frac{0.5233}{0.2785} \approx -1.8790.
$$

S5:

Wegen -1.8790 > -2.920 wird die Nullhypothese nicht abgelehnt.

Arbeitstabelle

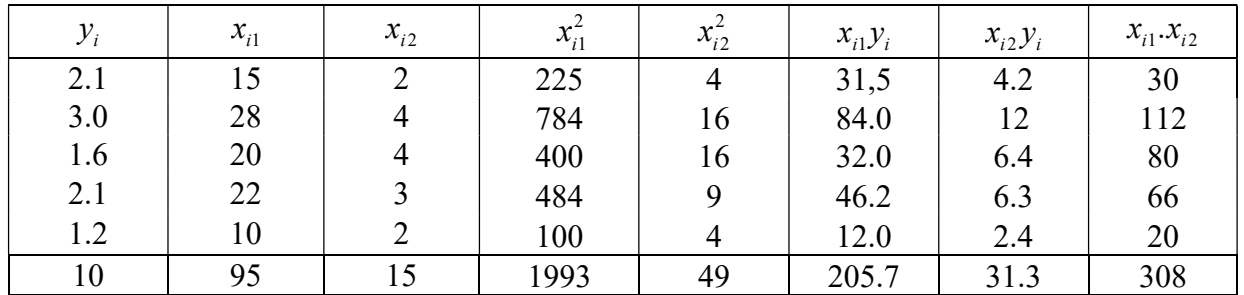

 $v_0$  + 93 $u_1$  + 13 $u_2$  $_{0}$  + 1993 $u_{1}$  + 308 $u_{2}$  :  $_0$  +  $30$   $\alpha_1$  +  $49$  $\alpha_2$  $5a_0 + 95a_1 + 15a_2 = 10$  $95a_0 + 1993a_1 + 308a_2 = 205.7$  $15a_0 + 308a_1 + 49a_2 = 31.3$  $a_0$  +95 $a_1$  +15 $a_2$  $a_0 + 1993a_1 + 308a_2$  $a_0$  + 308 $a_1$  + 49 $a_2$  =  $\begin{bmatrix} 5a_0 & +95a_1 & +15a_2 & =10 \\ 05a_0 & +1003a_0 & +308a_0 & -3 \end{bmatrix}$  $\left\{ 95a_0 + 1993a_1 + 308a_2 = 2 \right\}$  $\begin{bmatrix} 15a_0 & +308a_1 & +49a_2 & =3 \end{bmatrix}$ 

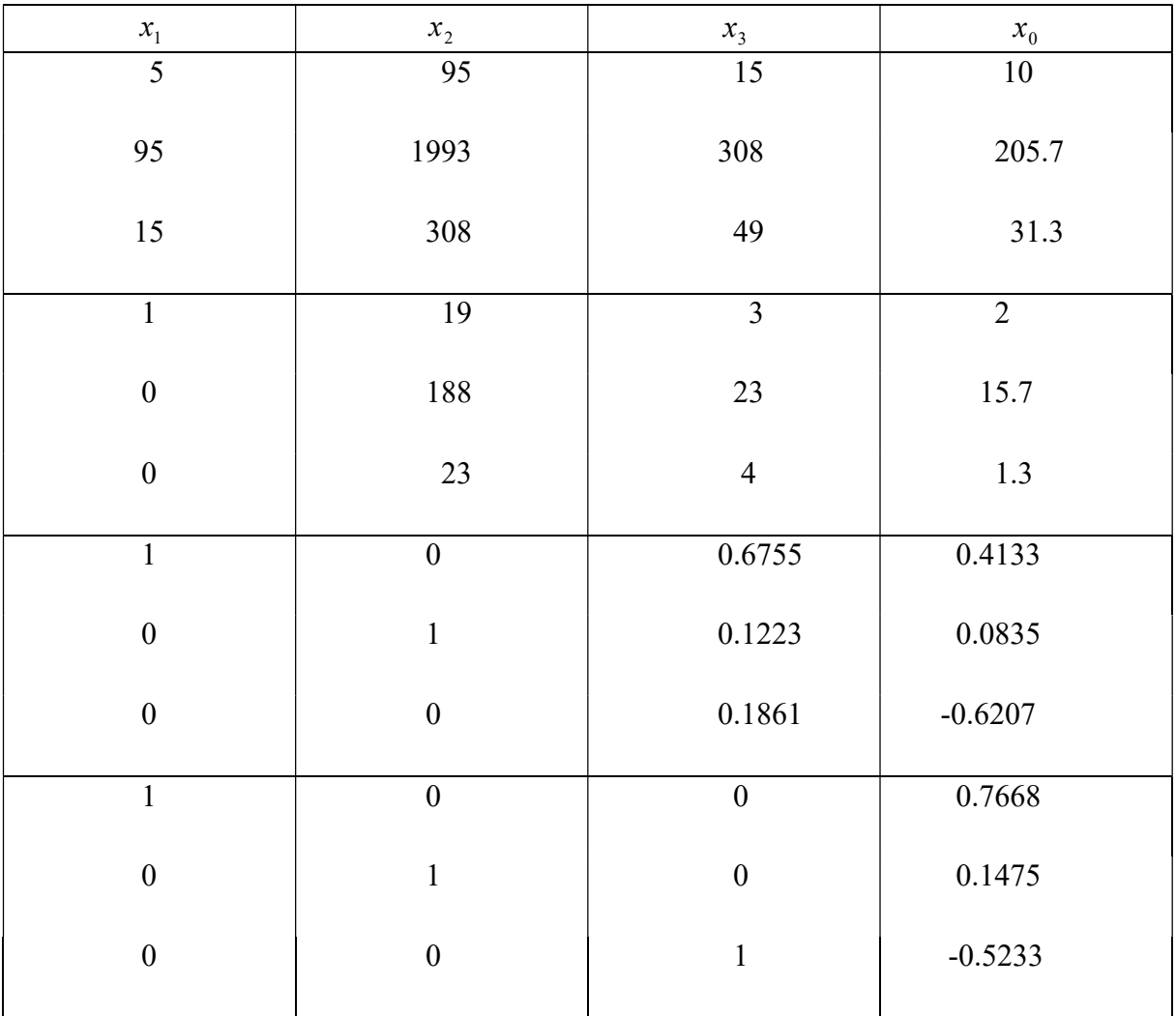

$$
a_0 = \frac{171}{223} \approx 0.7668
$$
,  $a_1 = \frac{329}{2230} \approx 0.1475$ ,  $a_2 = -\frac{1167}{2230} \approx -0.5233$ 

$$
y^* = 0.7668 + 0.1475x_1 - 0.5233x_2
$$

$$
\bar{y} = \frac{10}{5} = 2
$$

| $\mathcal{Y}_i$ | $(y^* - \bar{y})^2$ | $(y_i - y)^2$ | $u_i^{*2}$ |
|-----------------|---------------------|---------------|------------|
| 1.9327          | 0.00452929          | 0.01          | 0.02798929 |
| 2.8036          | 0.64577296          | 1.00          | 0.03857296 |
| 1.6236          | 0.14167696          | 0.16          | 0.00055696 |
| 2.4419          | 0.19527561          | 0.01          | 0.11689561 |
| 1.1952          | 0.64770304          | 0.64          | 2.304E-05  |
| 9.997           | 1.63495786          | 1.82          | 0.18403786 |

Arbeitstabelle 2

$$
r^2 = \frac{1.63495786}{1.82} = 0.898328494 \approx 0.90.
$$

Die Ersparnisse sind damit zu etwa 90% durch das Einkommen und die Anzahl der Kinder erklärt (eine sehr gute Approximation).

3.

$$
s_u^2 = \frac{0.18403786}{5 - (2 + 1)} = 0.09201893 \approx 0.0920, \quad s_u \approx 0.3033
$$
  
95 \cdot (-0.03139) + 1993b - 0.10313 \cdot 308 = 1 \implies b \approx 0.0180  
15 \cdot (-0.56951) + 308 \cdot (-0.10314) + 49c = 1 \implies c \approx 0.8431

(

$$
(XTX)-1 = \begin{pmatrix} 5 & 95 & 15 \ 95 & 1993 & 308 \ 15 & 308 & 49 \end{pmatrix}^{-1} = \begin{pmatrix} 2.504932735 & -0.031390135 & -0.569506726 \ -0.031390135 & 0.017937220 & -0.103139013 \ -0.569506726 & -0.103139013 & 0.843049327 \end{pmatrix}
$$

)

$$
s_{a_1} = 0.3033 \cdot \sqrt{0.0180} \approx 0.0407, \qquad s'_{a_1} = \frac{0.0407}{0.1475} \approx 0.2759 \implies \text{annehmbar.}
$$
  
\n
$$
s_{a_2} = 0.3033 \cdot \sqrt{0.8431} \approx 0.2785 \qquad s'_{a_2} = \left| \frac{0.2785}{-0.5233} \right| \approx 0.5322 \implies \text{annehmbar.}
$$
  
\n
$$
A_1 \in [0.1475 - 4.303 \cdot 0.0407, \quad 0.1475 + 4.303 \cdot 0.0407] \approx [-0.0276, \quad 0.3226]
$$
  
\n
$$
A_2 \in [-0.5233 - 4.303 \cdot 0.2785, \quad -0.5233 + 4.303 \cdot 0.2785] \approx [-1.7217, \quad 0.6751]
$$

4.

 $A_1$ :

S1:

$$
H_0: A_1 = 0, \quad H_1: A_1 > 0.
$$

S2:

Da  $\sigma_u$  nicht bekannt ist, wird die t-Verteilung benutzt.

S3:

Der Test ist wegen  $H_1$ :  $A_1 > 0$  rechtsseitig.  $df = 5 - 3 = 2$ . Damit liegt die Ablehnungsregion rechts von 2.920.

S4:

$$
t_{\text{stat}} = \frac{a_1 - A_1}{s_{a_1}} = \frac{0.1475}{0.0407} \approx 3.62 \, .
$$

 $S5$ :

Wegen 3.62 2.920 wird die Nullhypothese abgelehnt.

## $A<sub>2</sub>$ :

S1:

 $H_0: A_2 = 0, \quad H_1: A_2 < 0.$ 

S2:

Da  $\sigma_{\nu}$  nicht bekannt ist, wird die t-Verteilung benutzt.

 $S3$ :

Der Test ist wegen  $H_1$ :  $A_2$  < 0 linksseitig.  $df = 5 - 3 = 2$ . Damit liegt die Ablehnungsregion links von -2.920.

S4:

$$
t_{\text{stat}} = \frac{a_2 - A_2}{s_{a_2}} = -\frac{0.5233}{0.2785} \approx -1.8790.
$$

 $S5$ :

Wegen  $-1.8790 > -2.920$  wird die Nullhypothese nicht abgelehnt.

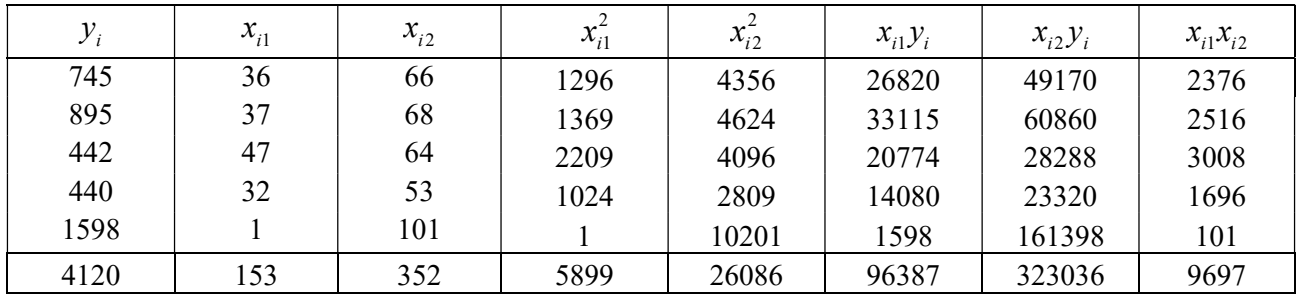

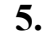

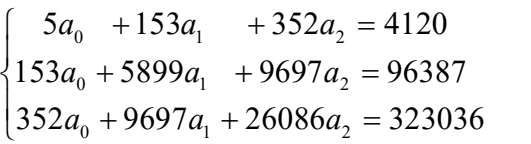

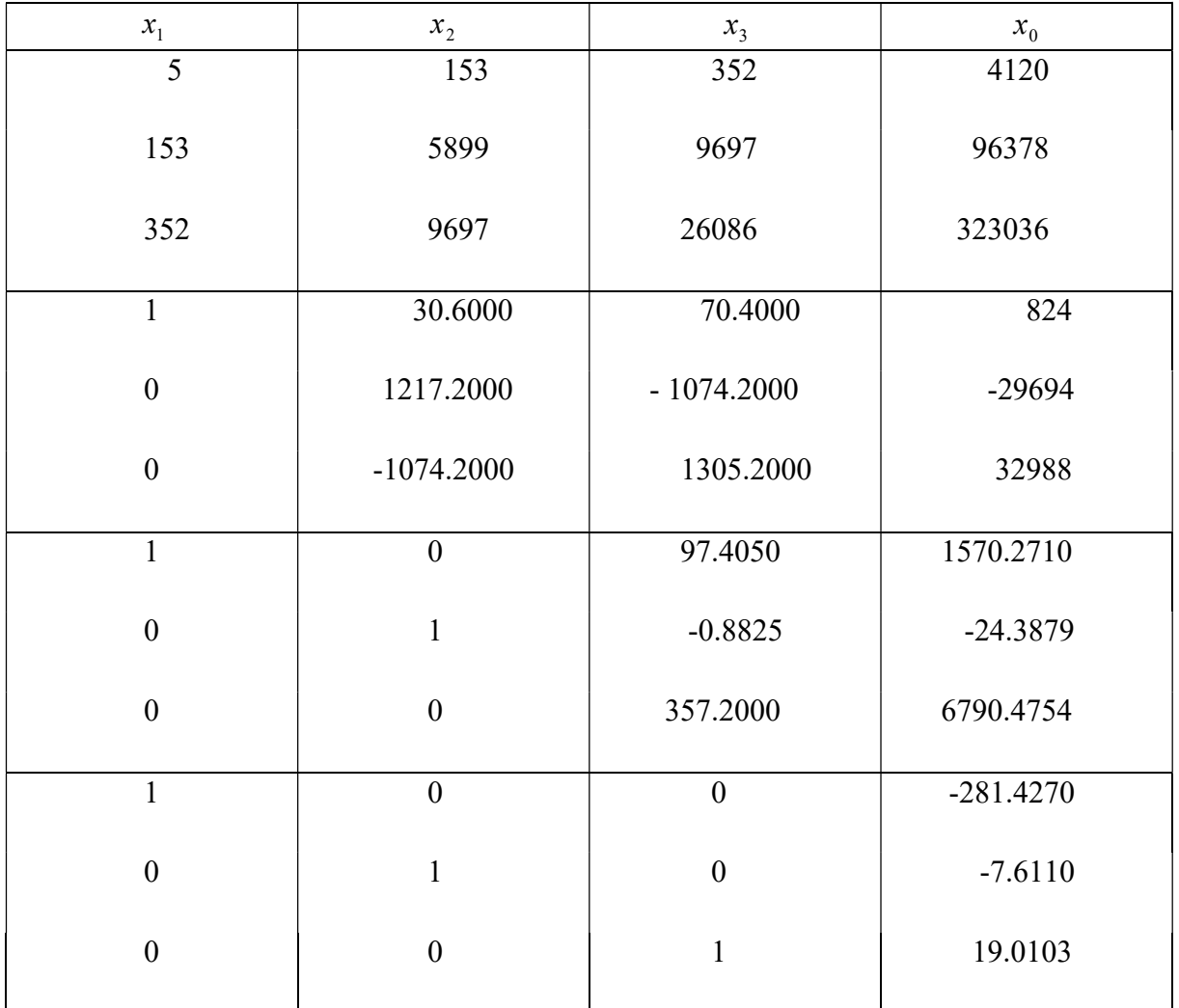

 $a_0 = -281.4270$ 

 $a_1 = -7.6110$ 

 $a_2 = 19.0103$ 

 $y^* = -281.4270 - 7.6110x_1 + 19.0103x_2$ 

2.

$$
y = \frac{4120}{5} = 824
$$

| $y_i^*$   | $(y^* - \bar{y})^2$ | $(y_i - \bar{y})^2$ | $u_i^{*2}$ |
|-----------|---------------------|---------------------|------------|
| 699.2568  | 15560.8659          | 6241                | 2092.44035 |
| 729.6664  | 8898.82809          | 5041                | 27335.1993 |
| 577.5152  | 60754.7566          | 145924              | 18364.3694 |
| 482.5669  | 116576.562          | 147456              | 1811.94098 |
| 1631.0023 | 651252.712          | 599076              | 1089.15181 |
|           | 853043.725          | 903738              | 50693.1018 |

Arbeitstabelle 2

$$
r^2 = \frac{853043.725}{903738} = 0.943906 \approx 0.94.
$$

Der Preis ist damit zu etwa 94% durch das Alter und die Fläche der Ferienwohnungen erklärt (eine sehr gute Approximation). 3.

 $\frac{2}{u} = \frac{50693.1018}{5(0.1)} = 25346.5509,$   $s_u = 159.2060015 \approx 159.2060$  $s_u = \frac{1}{5 - (2 + 1)} = 23340.3309,$   $s_u =$  $s_u^2 = \frac{50693.1018}{5.62 \times 10^{18}} = 25346.5509,$   $s_u = 159.2060015 \approx 1.$  $-(2+1)$  $153 \cdot (-0.26579) + 5899b + 9697 \cdot 0.00247 = 1 \implies b \approx 0.0030$  $352 \cdot (-0.27269) + 9697 \cdot 0.00247 + 26086c = 1 \implies c \approx 0.0028$ 

(

$$
(XTX)-1 = \begin{pmatrix} 5 & 153 & 352 \ 153 & 5899 & 9697 \ 352 & 9697 & 26086 \end{pmatrix}^{-1} = \begin{pmatrix} 27.530696866 & -0.265793712 & 0.272690473 \ -0.265793712 & 0.003001952 & 0.002470653 \ 0.272690473 & 0.002470653 & 0.002799552 \end{pmatrix}
$$

)

$$
s_{a_1} = 159.2060 \cdot \sqrt{0.0030} \approx 8.7200, \qquad s'_{a_1} = \left| \frac{8.7200}{-7.611} \right| \approx 1.1457 \implies \text{nicht annehmbar.}
$$
\n
$$
s_{a_2} = 159.2060 \cdot \sqrt{0.0028} \approx 8.4244 \qquad s'_{a_2} = \frac{8.4244}{19.0103} \approx 0.4431 \implies \text{annehmbar.}
$$
\n
$$
A_1 \in [-7.6110 - 4.303 \cdot 8.7200, \ -7.6110 + 4.303 \cdot 8.7200] \approx [-45.1332, \ 29.9111]
$$
\n
$$
A_2 \in [19.0103 - 4.303 \cdot 8.4244, \ 19.0103 + 4.303 \cdot 8.4244] \approx [-17.2399, \ 55.2605]
$$

## $A_1$ :

S1:  

$$
H_0: A_1 = 0, \quad H_1: A_1 < 0.
$$

S2:

Da  $\sigma_u$  nicht bekannt ist, wird die t-Verteilung benutzt.

S3:

Der Test ist wegen  $H_1$ :  $A_1 < 0$  linksseitig.  $df = 5 - 3 = 2$ . Damit liegt die Ablehnungsregion links von -2.920.

S4:

$$
t_{\text{stat}} = \frac{a_1 - A_1}{s_{a_1}} = -\frac{7.6110}{8.7200} \approx -0.873 \ .
$$

S5:

Wegen  $-0.873$  >  $-2.920$  wird die Nullhypothese nicht abgelehnt.

 $A<sub>2</sub>$ :

SI:  

$$
H_0: A_2 = 0, \quad H_1: A_2 > 0.
$$

S2:

Da  $\sigma_u$  nicht bekannt ist, wird die  $t$  – Verteilung benutzt.

 $S3$ :

Der Test ist wegen  $H_1$ :  $A_2 > 0$  rechtsseitig.  $df = 5 - 3 = 2$ . Damit liegt die Ablehnungsregion rechts von 2.920.

S4:

$$
t_{\text{stat}} = \frac{a_2 - A_1}{s_{a_2}} = \frac{19.0103}{8.4244} \approx 2.2666.
$$

 $S5$ :

Wegen 2.266 2.920 wird die Nullhypothese nicht abgelehnt.

# • Analysieren -> Regression -> Linear...

• Übertragen Sie die Variable *cpr* in das Eingabefeld *Abhängige Variable* und die Variablen yverf und zins für Block 1 von 1 (für die erste Schätzgleichung) in das Eingabefeld Unabhängige.

Zur gleichzeitigen Berechnung der zweiten Schätzgleichung wählen Sie:

## **Nächste**

• Übertragen Sie die zusätzliche unabhängige Variable  $lq$ 

(Aus dem Auswahlfeld Methode können andere Verfahren zum Einschluss der unabhängigen Variablen in die Regressionsgleichung gewählt werden. Hier für beide Blöcke *Einschluss*. Die Methode Einschluss ist die Standardeinstellung und bedeutet, dass die gewählten unabhängigen Variablen in einem Schritt in die Regressionsgleichung eingeschlossen werden.)

### Statistiken

• (Im Dialogfeld *Lineare Regression: Statistiken* sind *Schätzungen* und Anpassungsgüte des Modells voreingestellt.) Wählen Sie noch:

Konfidenzintervalle, Deskriptive Statistik, Teil- und partielle Korrelationen und Kollinearitätsdiagnose.

**Weiter** 

Diagramme

 Übertragen Sie die Variable \*ZRESID in das Feld Y und die Variable \*ZPRED in das Feld X und wählen Sie die Optionen Histogramm, Alle partiellen Diagramme erzeugen und Normalverteilungsdiagramm.

**Weiter** 

 Speichern Wählen Sie folgende Optionen: Bei

Vorhersagewerten: Nicht standardisiert

Residuen: Nicht standardisiert, Studentisiert

Vorhersageintervallen: Mittelwert, Individuell

Weiter

 $\bullet$  OK

# Ausgabe und Interpretation

### Koeffizienten

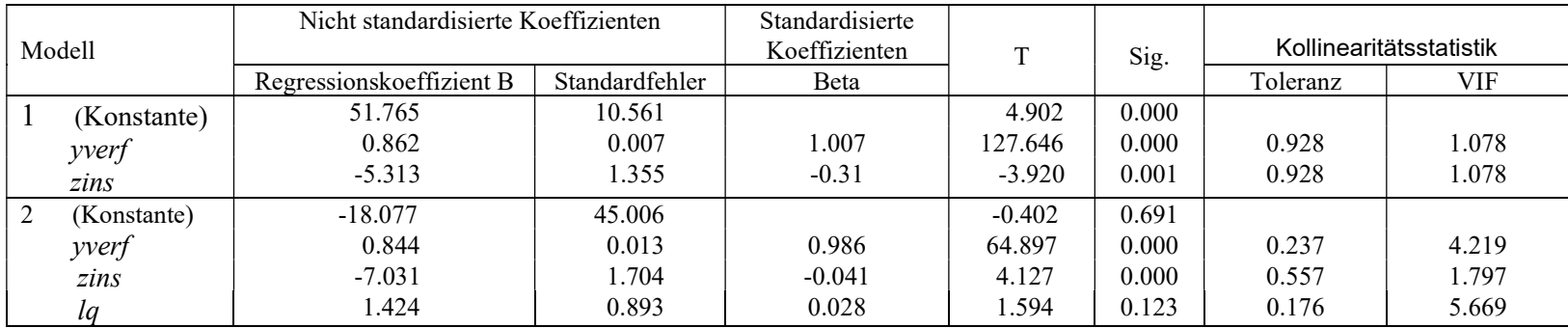

### 1.

In der obigen Tabelle werden die Regressionskoeffizienten der beiden Regressionsmodelle sowie Angaben zu Signifikanzprüfungen der Koeffizienten aufgeführt.

## Modell 1: Modell 1:

 $y^* = 51.767 + 0.862x_1 - 5.313x_2$ <br> $y^* = -18.077 + 0.844x_1 - 7.031x_2 + 1.424x_3$ 

- 2.
- Eine Erhöhung von nur Einkommen um eine Einheit hat zur Folge, dass sich der Privatkonsum um 0.862 Einheiten erhöht.
- Eine Erhöhung von nur Zins um eine Einheit hat zur Folge, dass sich der Privatkonsum um 7.031 Einheiten reduziert.
- Eine Erhöhung von nur Lohnquote um eine Einheit hat zur Folge, dass sich der Privatkonsum um 1.424 Einheiten erhöht.

Modell 1:

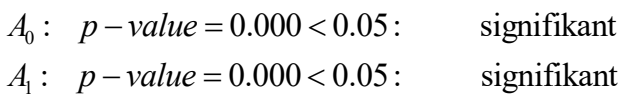

Modell 2:

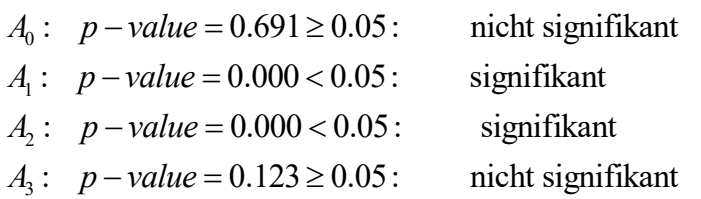

### 4.

(In der Spalte Beta werden die Beta-Koeffizienten (es sind standardisierte Regressionskoeffizienten) für die Erklärungsvariablen aufgeführt. Beta-Koeffizienten würden sich als Regressionskoeffizienten ergeben, wenn vor der Anwendung der linearen Regression alle Variablen standardisierte (in z-Werte transformiert):

$$
z = \frac{x - \bar{x}}{s}.
$$

 Mit der Standardisierung werden die Abweichungen der Messwerte der Variablen von ihrem Mittelwert in Standardabweichungen ausgedrückt. Sie sind dann dimensionslos.

Im Unterschied zu den Regressionskoeffizienten sind die Beta-Koeffizienten deshalb von der Dimension der erklärenden Variablen unabhängig und daher miteinander vergleichbar. Es zeigt sich, dass der absolute Beta-Koeffizient für das verfügbare Einkommen den für den Zinssatz bei weitem übersteigt. Damit wird sichtbar, dass das verfügbare Einkommen als bedeutsamste Variable den weitaus größten Erklärungsbeitrag liefert. Aus den unstandardisierten Regressionskoeffizienten für die beiden Variablen ist dieses nicht erkennbar. Aufgrund der Größenverhältnisse dieser Regressionskoeffizienten könnte man

das Gegenteil vermuten. Allerdings darf bei dieser vergleichenden Beurteilung der relativen Bedeutung der Variablen zur statistischen Erklärung nicht übersehen werden, dass auch die Beta-Koeffizienten durch Multikollinearität nicht unabhängig voneinander und insofern in ihrer Aussagekraft eingeschränkt sind.)

5.

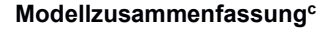

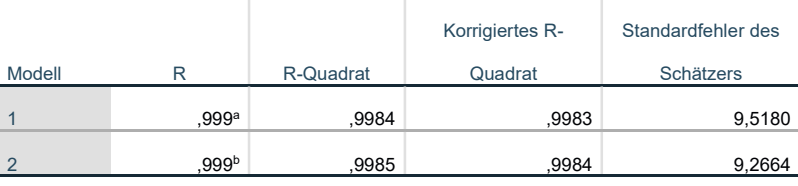

a. Einflußvariablen : (Konstante), Zinssatz (%), verfügbares Einkommen, in Kaufkraft 1985 (Mrd. DM)

b. Einflußvariablen : (Konstante), Zinssatz (%), verfügbares Einkommen, in Kaufkraft 1985 (Mrd. DM), Lohnquote (%)

c. Abhängige Variable: Privater Konsum, in Preisen 1985 (Mrd. DM)

Mit den Bestimmtheitsmaßen von 0.9984 bzw. 0.9995 ist der Werte für beide Modelle nahezu 1, so dass fast die gesamte Variation von cpr im Modell 1 durch die Variation von yverf und zins und im Modell 2 durch yverf, zins und lq erklärt wird. Das korrigierte Bestimmtheitsmaß ist ein Bestimmtheitsmaß, das die Anzahl der erklärenden Variablen sowie die Anzahl der Beobachtungen berücksichtigt.

6.

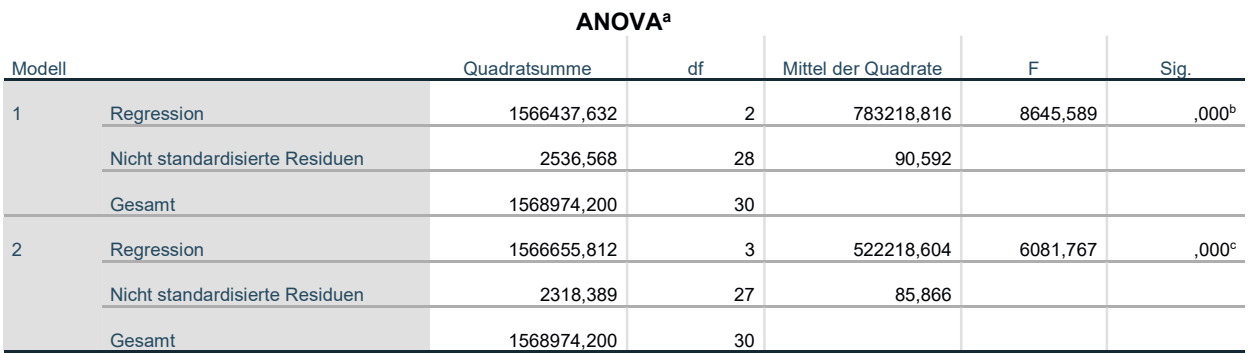

a. Abhängige Variable: Privater Konsum, in Preisen 1985 (Mrd. DM)

b. Einflußvariablen : (Konstante), Zinssatz (%), verfügbares Einkommen, in Kaufkraft 1985 (Mrd. DM)

c. Einflußvariablen : (Konstante), Zinssatz (%), verfügbares Einkommen, in Kaufkraft 1985 (Mrd. DM), Lohnquote (%)

Modell 1:

$$
F_{\text{stat}} = \frac{1566437.632}{2536.568} = 8645.589
$$

$$
\frac{2536.568}{31 - (2 + 1)}
$$

$$
F_{\text{krit}(\alpha = 0.05; df_1 = 2; df_2 = 28)} = 3.34
$$

Wegen  $F_{stat} > F_{krit}$  wird die Nullhypothese  $A_1 = A_2 = 0$  abgelehnt. Dies wird auch durch das Ergebnis Sig =  $p$  - value =  $0 < 0.05 = \alpha$  bestätigt.

## Modell 2:

$$
F_{\text{stat}} = \frac{1566655.812}{3} = 6081.767
$$

$$
\frac{2318.389}{31 - (3 + 1)}
$$

$$
F_{\text{krit}(\alpha=0.05; df_1 = 3; df_2 = 27)} = 2.96
$$

Wegen  $F_{stat} > F_{krit}$  wird die Nullhypothese  $A_1 = A_2 = 0$  abgelehnt. Dies wird auch durch das Ergebnis Sig =  $p$  - value =  $0 < 0.05 = \alpha$  bestätigt.

### 7.

Ausschnitte aus der Tabelle "Koeffizienten"

Modell 1:

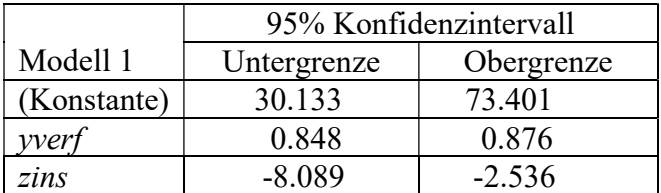

### Modell 2:

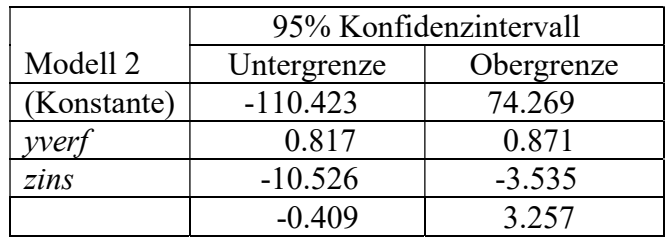

# 8. Durch Kovarianz. Dazu gibt es folgende Tabelle:

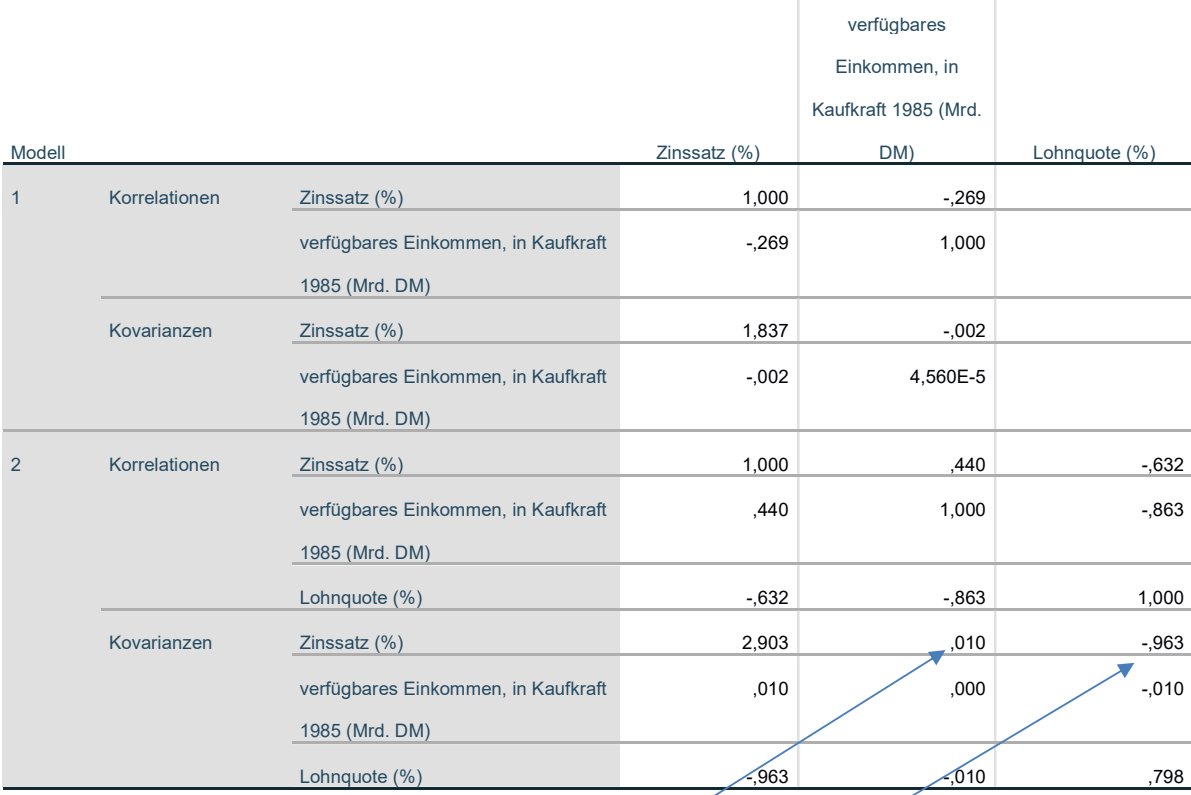

### Korrelation der Koeffizienten<sup>a</sup>

a. Abhängige Variable: Privater Konsum, in Preisen 1985 (Mrd. DM)

- Wenn beide Variablen gleichzeitig steigen oder fallen, ist der Koeffizient positiv. Z.B. im Modell 2 die Beziehung zwischen Zinssatz und Einkommen).
- Wenn die eine Variable steigt und die andere fällt, ist der Koeffizient negativ. Z.B, im Modell 2 die Beziehung zwischen Zinssatz und Lohnquote).

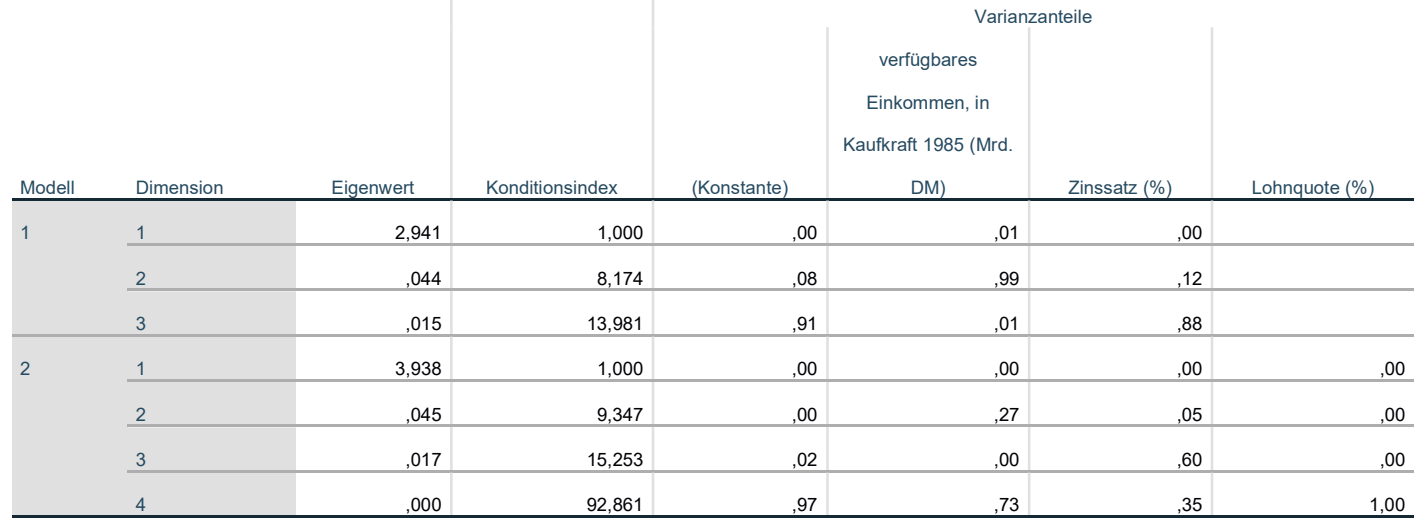

### Kollinearitätsdiagnose<sup>a</sup>

a. Abhängige Variable: Privater Konsum, in Preisen 1985 (Mrd. DM)

Nur im Modell 2 liegt in diesem Falle eine sehr starke Kollinearität vor, woanders sehr schwache.

 $\mathbf{I}$ 

### Koeffizienten

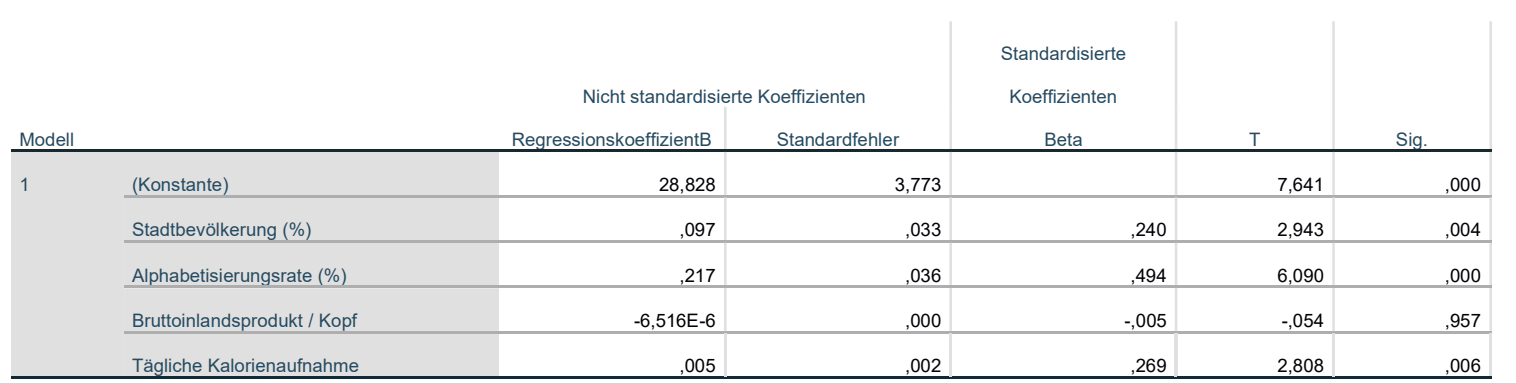

In der obigen Tabelle werden die Regressionskoeffizienten der beiden Regressionsmodelle sowie Angaben zu Signifikanzprüfungen der Koeffizienten aufgeführt.

$$
y^* = 28.828 + 0.097x_1 + 0.217x_2 - 6.516E - 6x_3 + 0.005x_4
$$

Wir sehen, dass der Koeffizient von  $x_3$  praktisch gleich Null ist.

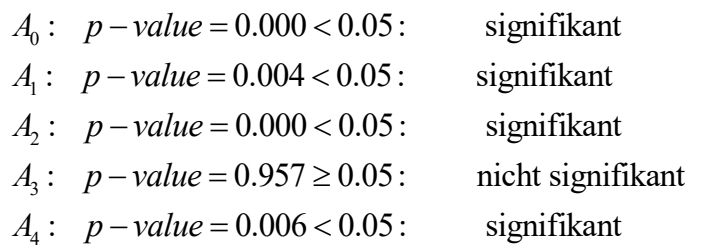

2.

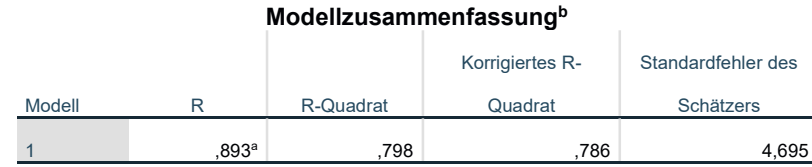

a. Einflußvariablen : (Konstante), Tägliche Kalorienaufnahme, Alphabetisierungsrate (%),

Stadtbevölkerung (%), Bruttoinlandsprodukt / Kopf

b. Abhängige Variable: Durchschnittliche Lebenserwartung für Männer

Mit dem Bestimmtheitsmaß von 0.798 ist der Wert gut, so dass die 4 Faktoren (Anteil der Bevölkerung, die in den Städten leben, Anteil der Bevölkerung, die lesen kann, Bruttosozialprodukt je Einwohner und die durchschnittliche Kalorienaufnahme je Person und Tag) zu etwa 79.8% die Variation der Lebenserwartung eines Mannes bestimmen. Das korrigierte Bestimmtheitsmaß 0.786 berücksichtigt die Anzahl der erklärenden Variablen sowie die Anzahl der Beobachtungen berücksichtigt.

4.

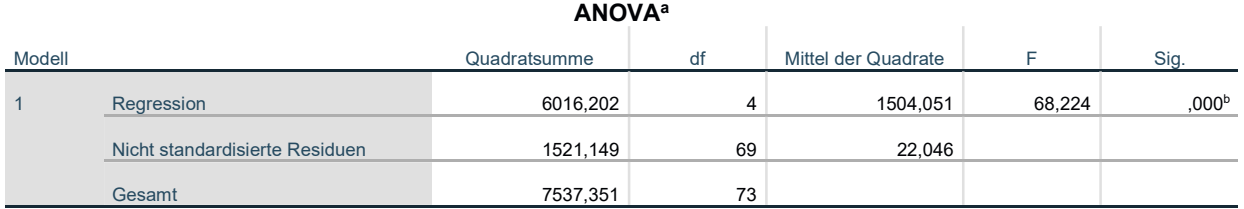

a. Abhängige Variable: Durchschnittliche Lebenserwartung für Männer

b. Einflußvariablen : (Konstante), Tägliche Kalorienaufnahme, Alphabetisierungsrate (%), Stadtbevölkerung (%), Bruttoinlandsprodukt / Kopf

$$
F_{\text{stat}} = \frac{6016.202}{\frac{4}{1521.149}} = 68.224
$$

$$
F_{\text{krit}(\alpha=0.05; df_1=4; df_2=69)} = 2.5046
$$

Wegen  $F_{sat} > F_{kit}$  wird die Nullhypothese  $A_1 = A_2 = A_3 = A_4 = 0$ abgelehnt. Dies wird auch durch das Ergebnis  $Sig = p - value = 0 < 0.05 = \alpha$  bestätigt.

# 5. Ausschnitt aus der Tabelle "Koeffizienten"

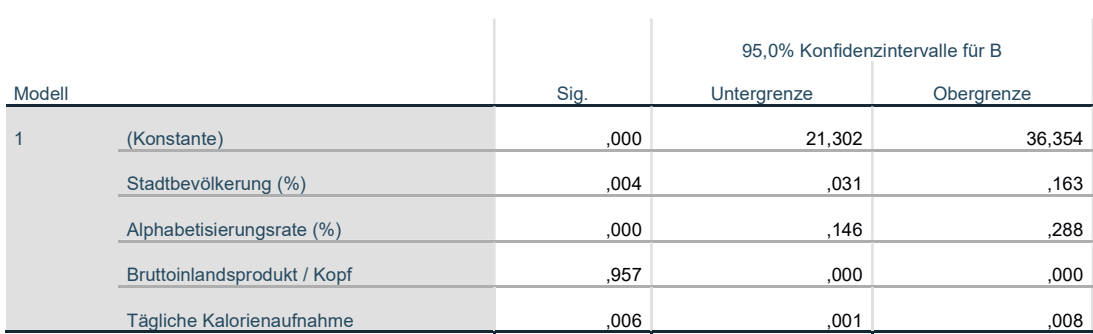

# 6. Durch Kovarianz. Dazu gibt es folgende Tabelle:

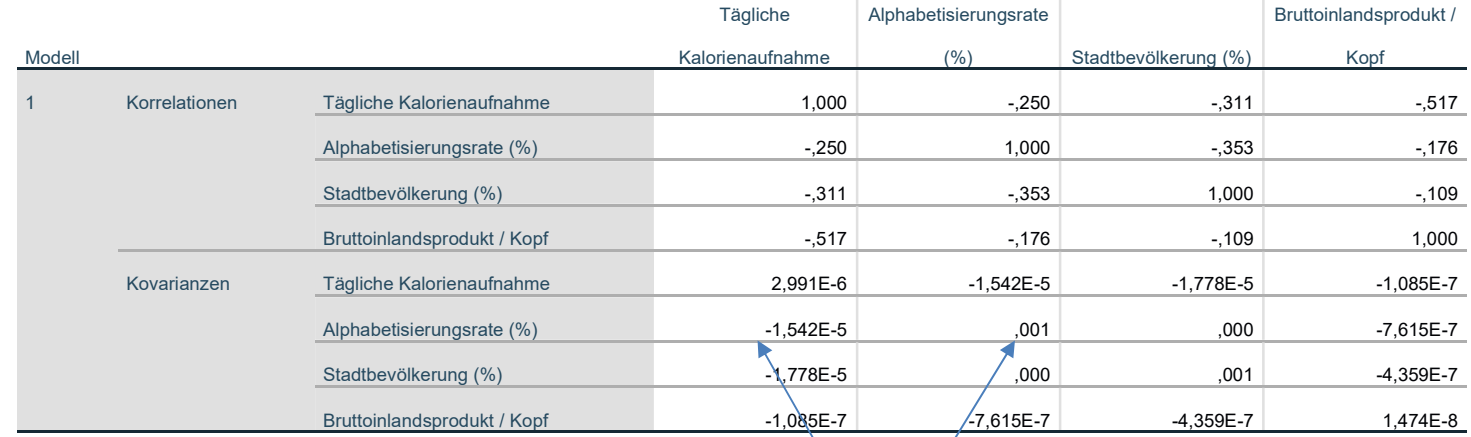

 $\setminus$ 

### Korrelation der Koeffizienten<sup>a</sup>

a. Abhängige Variable: Durchschnittliche Lebenserwartung für Männer

- Wenn beide Variablen gleichzeitig steigen oder fallen, ist der Koeffizient positiv.
- Wenn die eine Variable steigt und die andere fällt, ist der Koeffizient negativ.

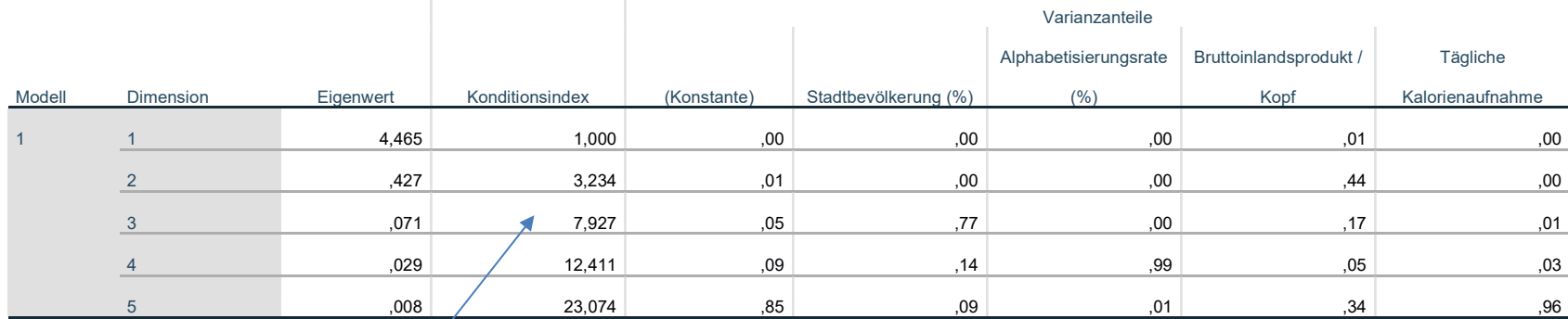

### Kollinearitätsdiagnose<sup>a</sup>

a. Abhängige Variable: Durchschnittliche Lebenserwartung für Männer

 $\pm$ 

Alle Werte in dieser Spalte sind kleiner als 30. Es gibt keine starke Kollinearität.

(Letzte Aktualisierung 08.12.23)